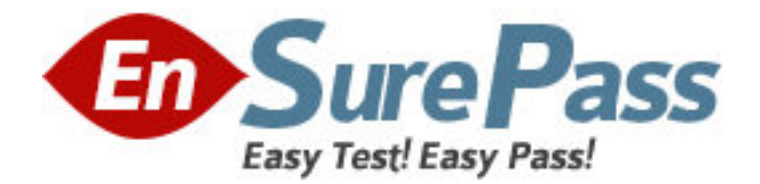

**Exam Code:** 2B0-015 **Exam Name:** ES Wireless **Vendor:** Enterasys Networks **Version:** DEMO

## **Part: A**

1: When configuring LAN-to-LAN Endpoint, which of the following do you need? A.Wired MAC Address of the remote Access Point B.Wireless MAC Address of the remote Access Point C.IP Address of the remote Access Point D.Different channels configured on both Access Points **Correct Answers: B** 

2: What are two solutions to a "Hidden Station" problem?

A.Enable the RTS/CTS Protocol

B.Increase the transmission power of the station

C.Increase the Density setting

D.Move the problem station

## **Correct Answers: A D**

3: What media access method does the RoamAbout use? A.CSMA/CD B.Beacon exchange C.Binary Sequential Back off D.CSMA/CA **Correct Answers: D** 

4: Up to how many buildings may be connected in a Point-to-Multipoint configuration? A.3 B.7 C.8 D.12 **Correct Answers: B** 

5: In which of the following devices is the PC Radio Card NOT used?

A.Laptops

B.Carrier (adapter) modules

C.Omni-directional antenna

D.Wireless Ethernet Adapter

## **Correct Answers: C**

6: How do you avoid radio frequency interference within an area when positioning multiple APs with 802.11b PC Cards installed?

A.Configure different network names on the APs

B.Enable Secure Access

C.Configure overlapping cells at least five channels apart

D.Maintain at least 100 meters distance between APs

**Correct Answers: C** 

7: Which of the following is NOT a source of radio interference? A.Microwave ovens B.Overhead power lines C.Cable TV D.Theft detection devices **Correct Answers: C** 

8: What is the default password on the R2? A.public B.admin C.password D.private **Correct Answers: C** 

9: When should an Upline Dump be enabled for the AP 2000? A.When configuring the AP for an upgrade to its firmware B.When troubleshooting a poor SNR C.When copying configurations from one AP to another D.When requested by a RoamAbout service representative **Correct Answers: D** 

10: What does the RoamAbout employ, by default, to confirm successful frame delivery? A.The receiving station sends a MAC level acknowledgement B.Resolution by upper layer protocols (i.e., TCP) at the sending station C.The sending station sends a source frame to verify delivery D.There is no method of ensuring successful delivery **Correct Answers: A** 

11: Which of the following does NOT affect the size of a cell? A.Network utilization B.Radio frequency noise C.Transmit speeds D.Humidity **Correct Answers: D** 

12: Why is it important to read Release Notes when installing a wireless PC Card and its drivers? A.To enable you to decipher LED indications B.They include a PC Card license key C.To learn about restrictions and requirements for your OS D.To learn what channels are supported in your geographic region **Correct Answers: C** 

13: Which AP Manager utility is used during LAN-to-LAN installations to determine signal

strength? A.Authentication B.Link test C.Integrity Check D.Site Monitor **Correct Answers: B** 

14: What file extension is used for RoamAbout Boot ROM image files? A..txt B..asp C..WEP

D.RIN

**Correct Answers: D** 

15: With Secure Access enabled on an AP with an IEEE 802.11b PC Card installed, which of the following is true?

A.The AP allows access to wireless clients that use "ANY" as the wireless network name B.The AP allows access to wireless clients that leave the wireless network name configuration blank

C.The AP denies access to wireless clients that do not provide the proper access password D.The AP denies access to wireless clients that do not use the correct wireless network name **Correct Answers: D** 

16: What is the name of AP Manager integrated BootP/TFTP server application? A.RAT B.NetRider C.NetSight Atlas D.NCM\_PCOV **Correct Answers: B** 

17: What type of cable is required to connect a terminal to the console port of the AP? A.Cross-over B.Straight-through Cat 5 C.Null Modem DB9 to DB9 D.Multi-Mode Fiber **Correct Answers: C** 

18: Where would you look to find what MIBs are supported on the RoamAbout Access Points? A.Firmware release notes B.Guide to Wireless LANs C.The Help file in your NMS D.In the device .cfg file **Correct Answers: A** 

19: What RMON groups are supported on the RoamAbout APs? A.Statistics, Host, Alarm, Packet Capture B.Statistics, History, Alarm, Events C.History, Alarm, Matrix, Filter D.All nine groups are supported **Correct Answers: B** 

20: IEEE 802.11 stipulates the use of which security measure to make the wireless network at least as secure as a normal wired LAN? A.Host key generation B.WEP Encryption C.802.1X Authentication D.A lockable security box for the Access Point **Correct Answers: B**